## **INTEGRATED DEVELOPMENT FOR SYSTEM z (IDz)**

Integrated Development for System z (IDz) is the IBM z/OS Eclipse-based software development IDE. Its main purpose is to streamline the z/OS development process into a structured and modern GUI (Eclipse-based) tool. In a Service Oriented Architecture IDz can be deployed to request and receive JCL Asset Management Service's entirely within the IDz desktop environment. This new framework empowers TSO developers and simplifies maintenance and support tasks.

## **IDz & JCL**

Job Control Language (JCL) continues to play a key role in this modern development paradigm and it is imperative that methods which eliminate the cost associated with JCL syntax and runtime errors are implemented.

The numerous IDz tools and GUI's on the market provide capabilities to edit, compile, link, build and run applications through the Job Entry Subsystem. These frameworks, however, do not offer an effective environment to simulate the Batch Runtime environment and debug JCL.

SEA's JCLplus<sup>+</sup>Remote Plug-in for IDz extends the functionality of its JCL Validation and Runtime simulation to the IDz development environment. This plug-in is designed using SEA's robust middleware technology CPC.

JCLplus<sup>+</sup> Remote Plug-in for IDz features include:

- JCL Syntax check and runtime simulation from IDz LPex editor or others
- Verification of production JCL standards
- The capability to request JCL runtime simulation on any authorized z/OS image
- Color coded error messages and filters display
- Integration with other IDz components such as Rational Team Concert SCM
- Compression functions to minimize network impact
- Encryption capabilities

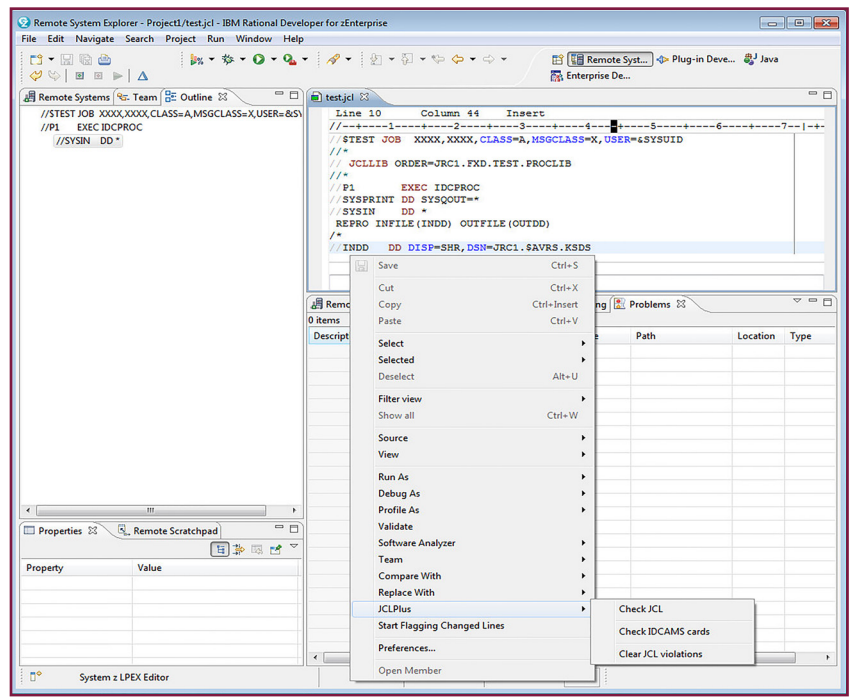

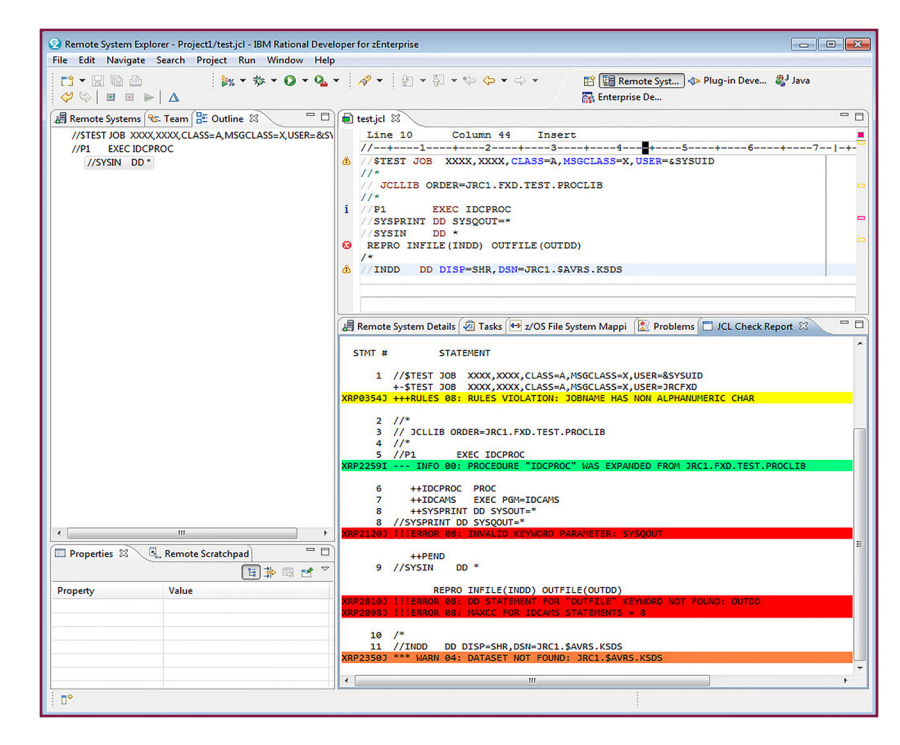

Software Engineering of America info@seasoft.com www.seasoft.com 516.328.7000

## plus<sup>+</sup>Pack